# JOINT COMMITTEE REPORT AS PER **ORDER DT-19.08.2020**

 $\mathbf{m}$ 

Original Application no. 12/2020 (W7)

# Before the Hon'ble National Green Tribunal Principal Bench

# Original Application no. *12/2020* (WZ)

## Subhash Gadekar

## $V/S$

# State of Maharastra and others

## Index

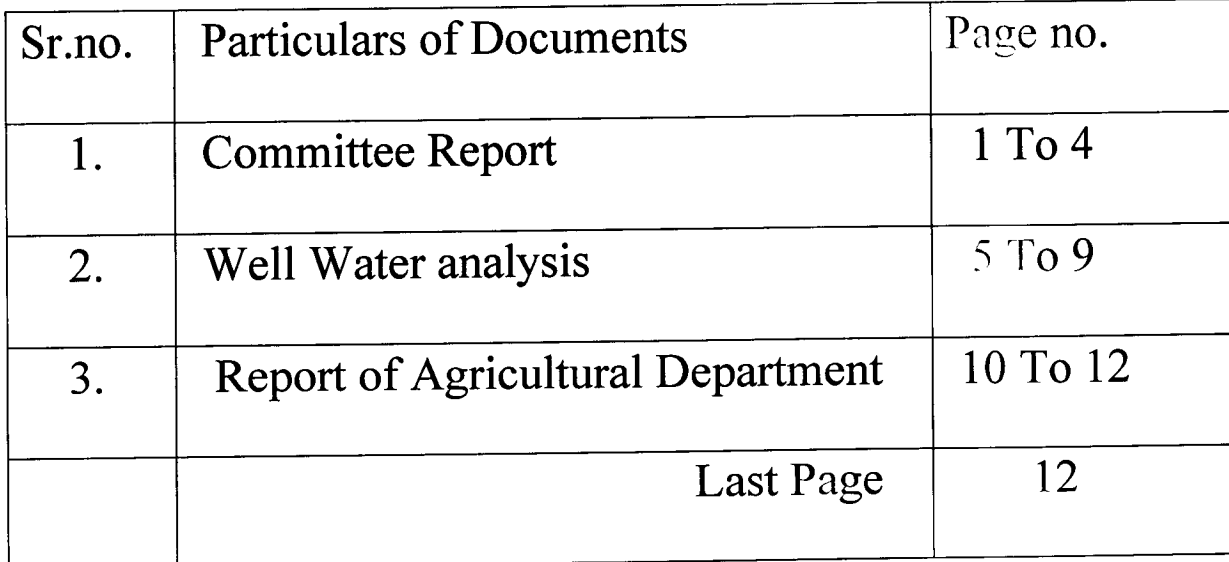

### Joint *I* Spot Inspection Report in compliance of Order passed by Hon'ble NGT on 19.08.2020 w.r.t. O.A. No. *12/2020* (WZ) filed by Subhash Gadekar *VIs* State of Maharashtra & others.

. . . . . . . . . . . . . .

Shri. Subhash Gadekar & Anr. Applicant (s) has filed O.A. No. 12 of 2020 before Hon'ble National Green Tribunal, WZ, Pune. The Applicants are owners and local farmers *I* possessors of the agricultural land at Gat No. 310, Adgaon (Khurd) Taluka and District Aurangabad and the Applicants (Petitioner) carry out their agricultural business over this land.

The Applicant (Petitioner) has contended that the Respondent No. 5 i.e. Bio composting Plant of distillery industry is located approximately 600 meters from the land of these petitioners / local farmers. The industry is not having proper management and provision of scientific treatment of its effluents and the same is percolating into the land / field and traces are found in the well water of these petitioners, thereby polluting the water quality, (affect the yield) as well as surrounding of the agricultural land and due to which these petitioners are sustaining monetary loss as well as deprived of pure drinking water as well as for irrigation purpose.

The Hon'ble NGT (WZ) has passed an Order dated 19.08.2020 & directed to constitute a Committee consisting of the following members:

- (i) District Collector, Aurangabad
- (ii) Chief Medical Officer, Aurangabad
- (iii) Regional Officer, M. P. C. Board, Aurangabad
- (iv) Sub Regional Officer, M. P. C. Board, Aurangabad
- Chairman Member Member Member Conveyor (Nodal Agency)

**138**

In compliance of the order of Hon'ble NGT the M. P. C. Board has constituted the committee vide (Office order) letter dated 22.09.2020. Further / Meanwhile Hon'ble District Collector, Aurangabad has instructed to include concern District Agricultural Officer, Aurangabad and Senior Geologist, Ground Water Survey and Development Agency, Aurangabad shall also be remain present during the site / spot inspection alongwith the relevant information and their opinion during the visit at Gat No. 310, Adgaon (Khurd), Tal. & Dist. Aurangabad which is scheduled on 06.11.2020.

During the spot / site inspection following Committee members / officers and representatives of concerned industry and Petitioner / local farmers were present :\_

- a) District Collector, Aurangabad
- b) Chief Medical Officer, Zilla Parishad, Aurangabad
- c) District Superdeting Agricultural Officer, Aurangabad
- d) Regional Officer, M. P. C. Board, Aurangabad
- e) Sub Regional Officer, M. P. C. Board, Aurangabad

(Nodal Agency)

Chairman **Member** Invitee member Member Member Conveyor

### During the joint inspection following industry representatives and Petitionersl farmers were present:-

- f) Shri. Ashish Kapoor, Senior Vice-President (MIs Radico NV Distilleries Maharashtra Ltd.)
- g) Shri. Sushil Saroha, General Manager (Bio composting, M/s Radico NV Distilleries Maharashtra Ltd.)
- h) Shri. Jitendra Sonawane, Jr. Manager (M/s Radico NV Distilleries Maharashtra Ltd.)<br>i) Shri. Subhash Mhasu Gadekar (Earmer, Gat No. 310, Adgaan Khurd Tal. 8.
- i) Shri. Subhash Mhasu Gadekar (Farmer, Gat No. 310, Adgaon Khurd,Tal. & Dist. Aurangabad)
- j) Shri. Ambadas Rustom Gadekar (Farmer, Gat No. 310, Adgaon Khurd,Tal. & Dist. Aurangabad)
- k) Shri. Ravindra Shimrao Gadekar (Farmer, Gat No. 308, Adgaon Khurd,Tal. & Dist. Aurangabad)
- I) Shri. Datta Mhasu Gadekar (Farmer, Gat No. 310, Adgaon Khurd, Tal. & Dist. Aurangabad)
- m) Shri. Krushna Ankush Gadekar (Farmer, Gat No. 296,300 & 309, Adgaon Khurd,Tal. & Dist. Aurangabad) & others.

At first the Committee members visited to the Bio compost Plant owned by M/s. Radico NV Distilleries Maharashtra Ltd. at Gat No. 12, Takli Mali, Tal. & Dist. Aurangabad and during the joint inspection *I* visit following observations were made: -

- 1) Bio composting Yard premises : -
	- 1. The MPC Board issued valid consent for the Bio composting activity vide letter No.- *BO/CAC/Celi/UAN NO.-000001779/R/CAC-1912000185-A* dated 16.09.2019 for products of Bio-Compost-9500 MT/Annum, which is valid for the period up to 31.08.2023.
	- 2. The total area of the project site is 21 acres.
	- 3. Within the premises the industry has installed 02 nos. of poly sheds (3 acres each) having covered, HOPE lining (250 micron) and brick-on edge.
	- 4. During the visit, the Bio-composting activity found in operation and the said bio composting activity is carried out by using press mud, spent wash, yeast sludge, ageto bacteria, cow dung, mehndi, chana atta as a raw material.
	- 5. The industry has provided two numbers of leachate collection tank (RCC) having capacity 10 KL and same is reuse in the bio composting activity for spraying purpose.
	- 6. The industry has installed 1 nos. of RCC tank with HOPE (500 micron) having capacity 1000 cubic meter for storage of spent wash.
	- 7. The industry has provided 4 nos. of piezo metric hole (testing well) around the compost site for ground water monitoring.

**139**

- B. The industry has provided 05-acre open land with Brick on edge & HOPE lining (250 micron) for storage of raw press mud & ready compost materials.
- 9. The industry has provided 02 nos. of pond with HOPE lining having capacity *2BOOO* cubic meter and 15000 cubic meter for storage of surface run off from raw material storage area.
- 10.The industry has provided 01 no. of rainwater collection pond having capacity of 1500 cubic meter with HOPE lining (500 micron).
- 11.The industry has carried out the tree plantation around the periphery of the unit.
- 12. During the visit JVS water sampling is carried out at 04 nos of piezo metric hole (testing well) and 01 nos dug well in the unit premises.

### 2) Joint inspection within the premises of Shri Subhash Gadekar, Petitioner (Farmer)& others at Gat No. 310,309,308,300 & 296,Adgaon (Khurd),Tal. & Dist. Aurangabad: -

- 1. During the joint inspection along with Committee members and shri. Subhash Gadekar (Applicant) within the premises of his farm, the crop of sugar cane, cotton, sweet Lemon, lemon, ginger & cabbage etc. are observed.
- 2. During the visit, shri Subhash Gadekar (Applicant) has informed to the committee that, in summer season unpleasant smell felt *I* noticed at their farm and nearby area and also the colour of well water changes due to the percolation of said composting activity.
- 3. The site of the farm i.e. location no. 1 to 5 is located at upstream of the bio composting site.
- 4. At the time of visit following well water sample are collected in the presence of committee, industry representative and Petitioner:

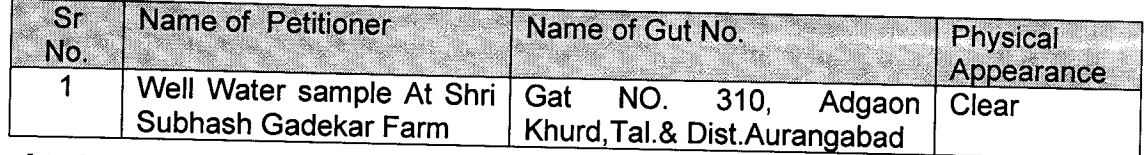

5. At the time of visit following well water sample are collected in the presence of committee, industry representative and Farmer:

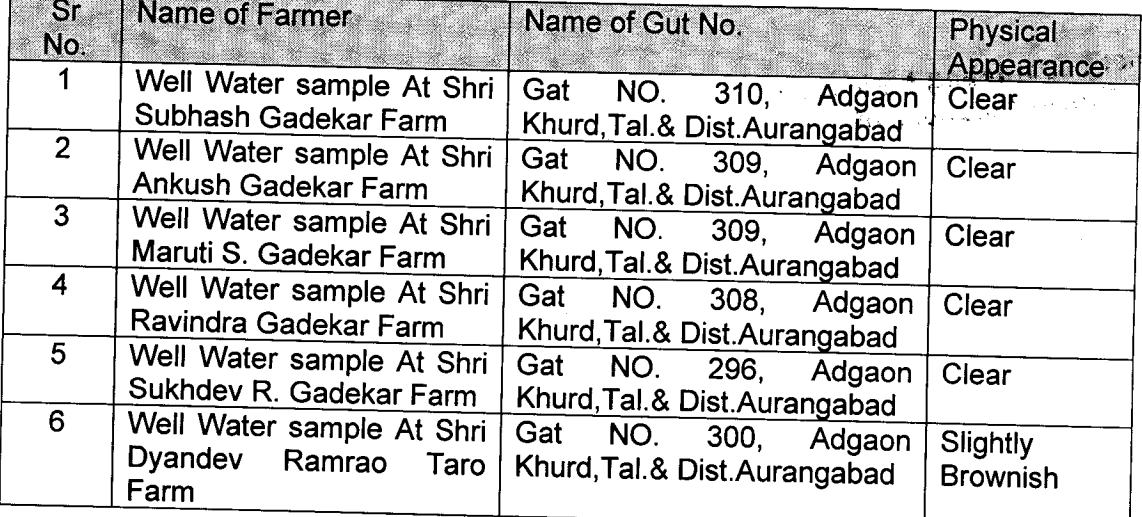

 $\circledS$ 

#### 3) Following instruction were given by the Hon'ble Collector, Aurangabad during the visit to Respondent industry:

#### A. Short Term Action plan: -

- i. The industry should provide RCC platform for composting area with proper leak proof by lining.
- ii. The industry should provide dig trench (cut off trench) with black cotton soil & plastic sheet around the boundary of composting site to avoid the percolation/ lateral capillary movement of liquid.
- iii. The industry should provide display board at piezo metric hole and to monitored ground water/ piezo metric hole and report shall be submitted to Board office regularly.
- iv. The industry should strictly comply with the conditions stipulated in Consent to Operate and Environmental Clearance, directions issued by Hon'ble NGT and CPCB / MPCB<br>from time to time.
- v. The industry should immediately take measure to remove the issued related with odour / flies within and surrounding the compost plant.
- vi. The industry should regularly monitor the poly sheds, brick-on edge area and HDPE lining area and immediately to be replace if found damaged.
- vii. The industry should maintain record regarding daily receipt of spent wash, compost dispose each day.

#### B. Long term action plan :-

i. The industry should adopt Incineration Technology to the Zero Liquid generation of spent wash.

The industry shall submit the time bound programme for implantation of above work & submit the progress report in the Board.

Dr. Sudhakar S. Shelke<br>Chief Medical Officer Zilha Parishad, Aurangabad

District Collector, Aurangabad

:D ~

Lukaram S. Mote, Olstrict Superiorium Chicoi, District Agricultural Officer, *<u>Officer</u>* Aurangabad

 $A$  and  $B$ 

Dr. Pravin M. Joshi, Regional Officer, MPC Board

Pradeep Wankhede, Sub -Regional Officer, MPC Board

Well water samples, Adgaon Khurd,Tal. & Dist. Aurangabad

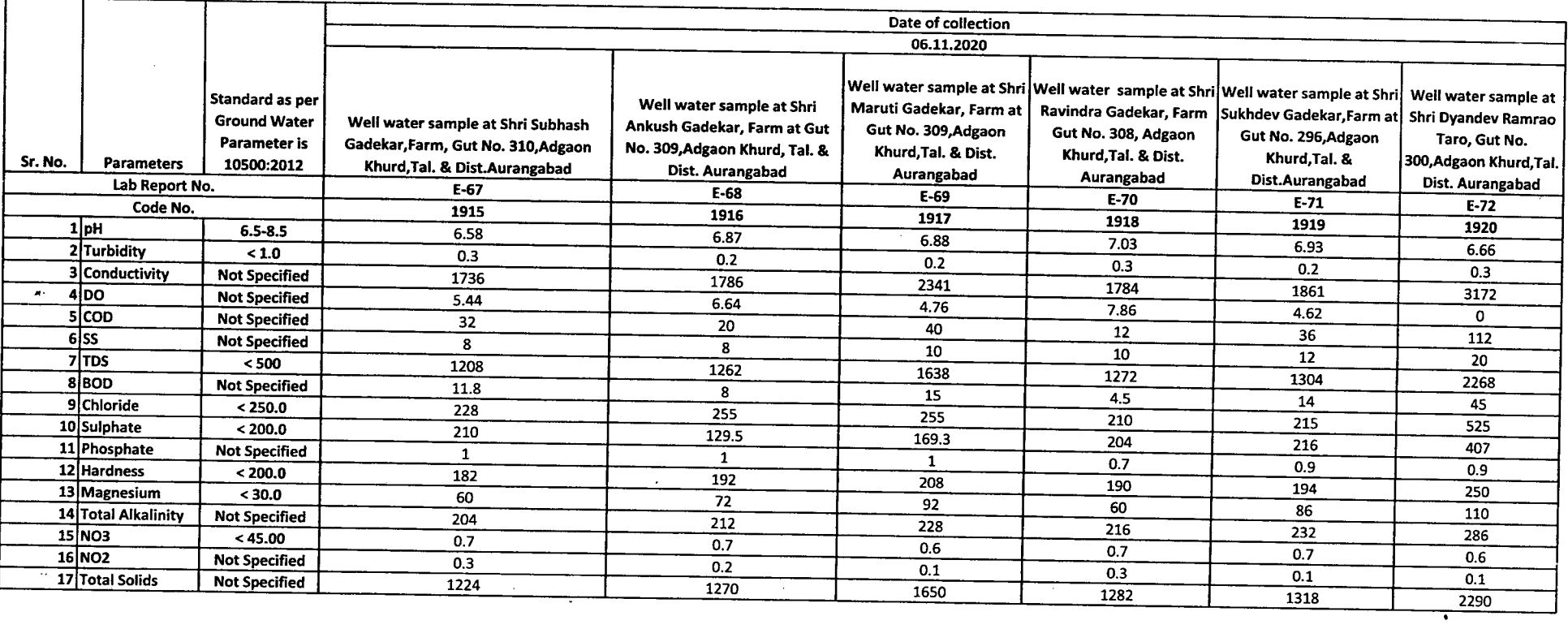

 $\sim$ 

 $\cdot$ 

 $\mathcal{A}$ 

 $\mathcal{A}$ 

 $\mathcal{R}^{\mathcal{C}}$ 

ò,

 $\sim$ 

**142**

 $\mathcal{A}$ 

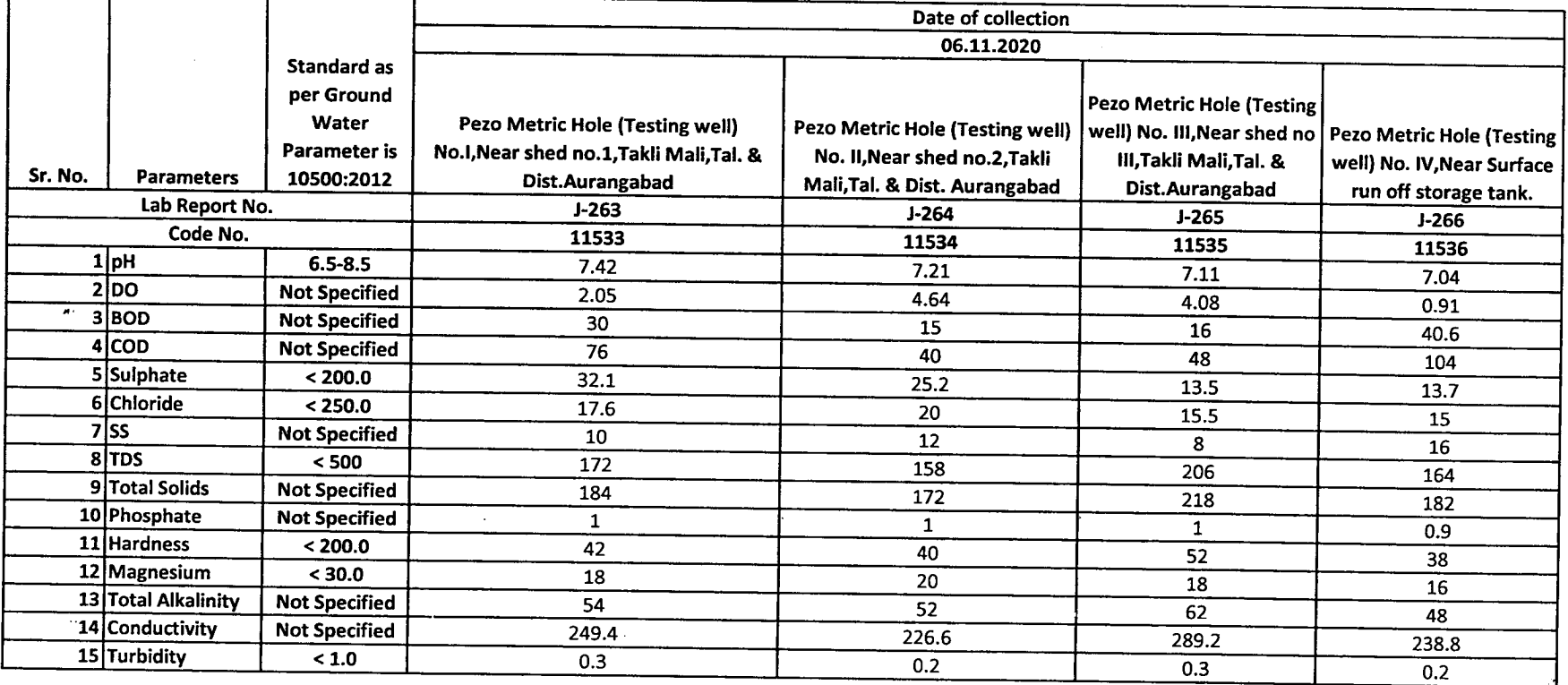

## **MAHARASHTI**

## TION CONTROL BOARD

Regional Laboratory, Aurangabad

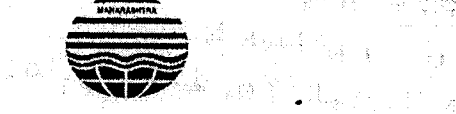

Phone No;-0240-2473463 FaxNo: - 0240-2473461

"Paryavaran Bhavan", Plot No.A-4/1, MIDC Chikalthana, w Near Dhoot Hospital, Jalna road, Aurangabad. 431005

*MPCB/R.LABI <sup>12020</sup>* Date: - <sup>17</sup> - <sup>11</sup> -2020

**144**

#### ENVIRONMENTAL URGENT ANALYSIS REPORT SHEET

V.

To,

Sub-Regional Officer, M.P.C.Board,

Aurangabad I

~.amp~~collected on:.*06/1112020* is:~1l1p~eReceived on: *06'11112020*

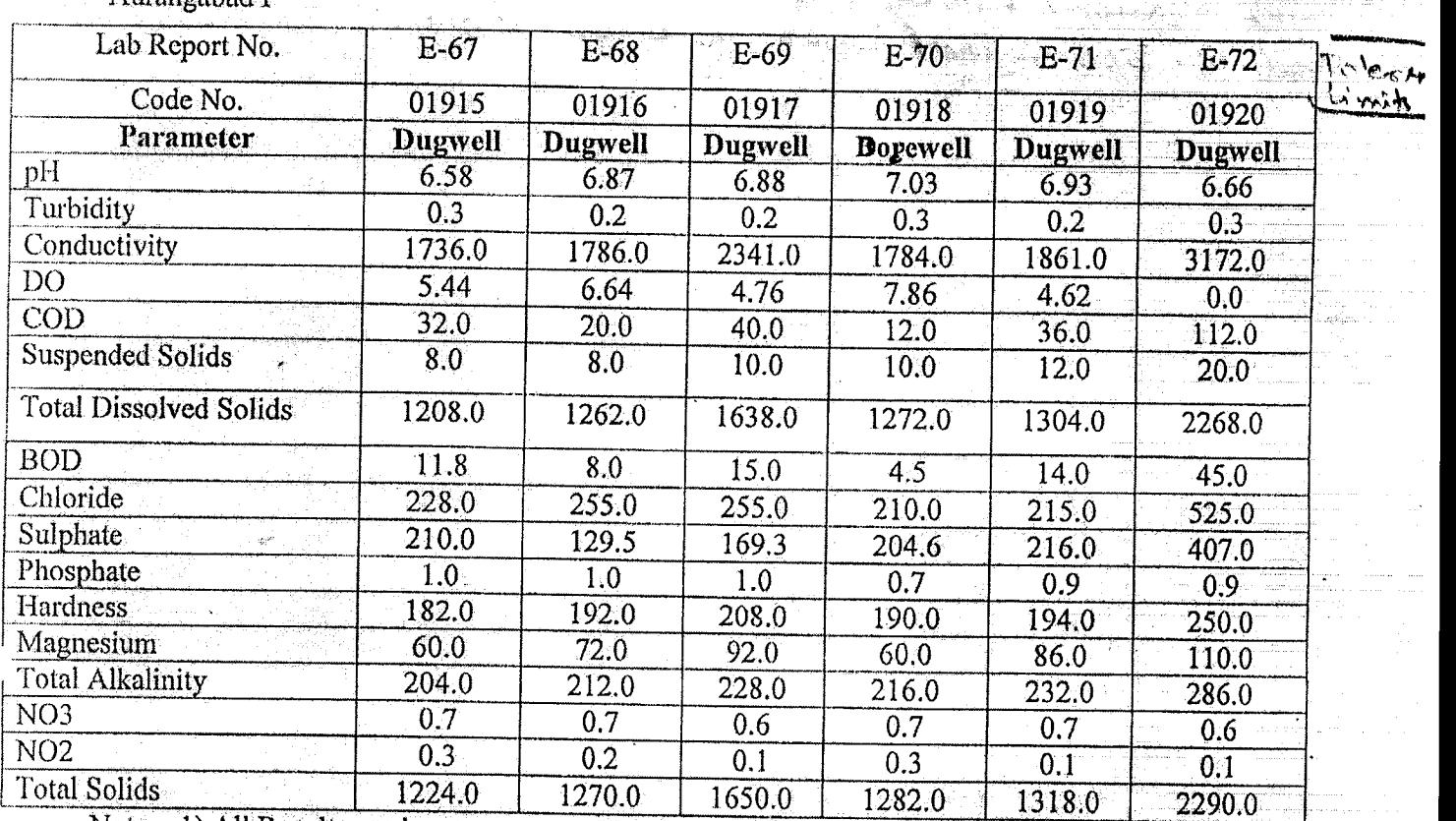

Note;  $-1$ ) All Results are in ppm except pH. 2) BDL Indicates below Detectable limit.  $3$ CON DUCTIVITY ase in it semented com

t'7 *(.~(t;* No - *b* \9 I~

HELL WATER SAMPLE AP,

 $SHR$  SUBHASH GADGREAR FARM.  $400$  No. 340 AD GAON *KHURD*, TAL & DISO. A'BAD,

2) <u>CODENO-01916</u> -<br>WELL WATER SAMPLE AP.

SI-J *R5!, A-N}101H ~<?4R\_ FA-Rtq I '*

 $^{\mathcal{C}}$ 100' N6 - 309 ADGAAN KULURP TAL & DIST. A'BAO.

 $x$ <sup>2</sup> code : No - 01912 WELL WONTER SANSPLE, AY,<br>SHRI 194RUPS GAPE-LAR FARM,  $S$ HPD 194RUPP GODERAR FARIO,<br>GOD NO-909 ADGANO KHURD TAL 2000.A'BAD, -- -- -- ------------

 $(Dr. \nabla \cdot R \cdot Thakuh)$ Sr.Scientific Officer, I/c Regional Laboratory, M.P.C.Board, Aurangabad.

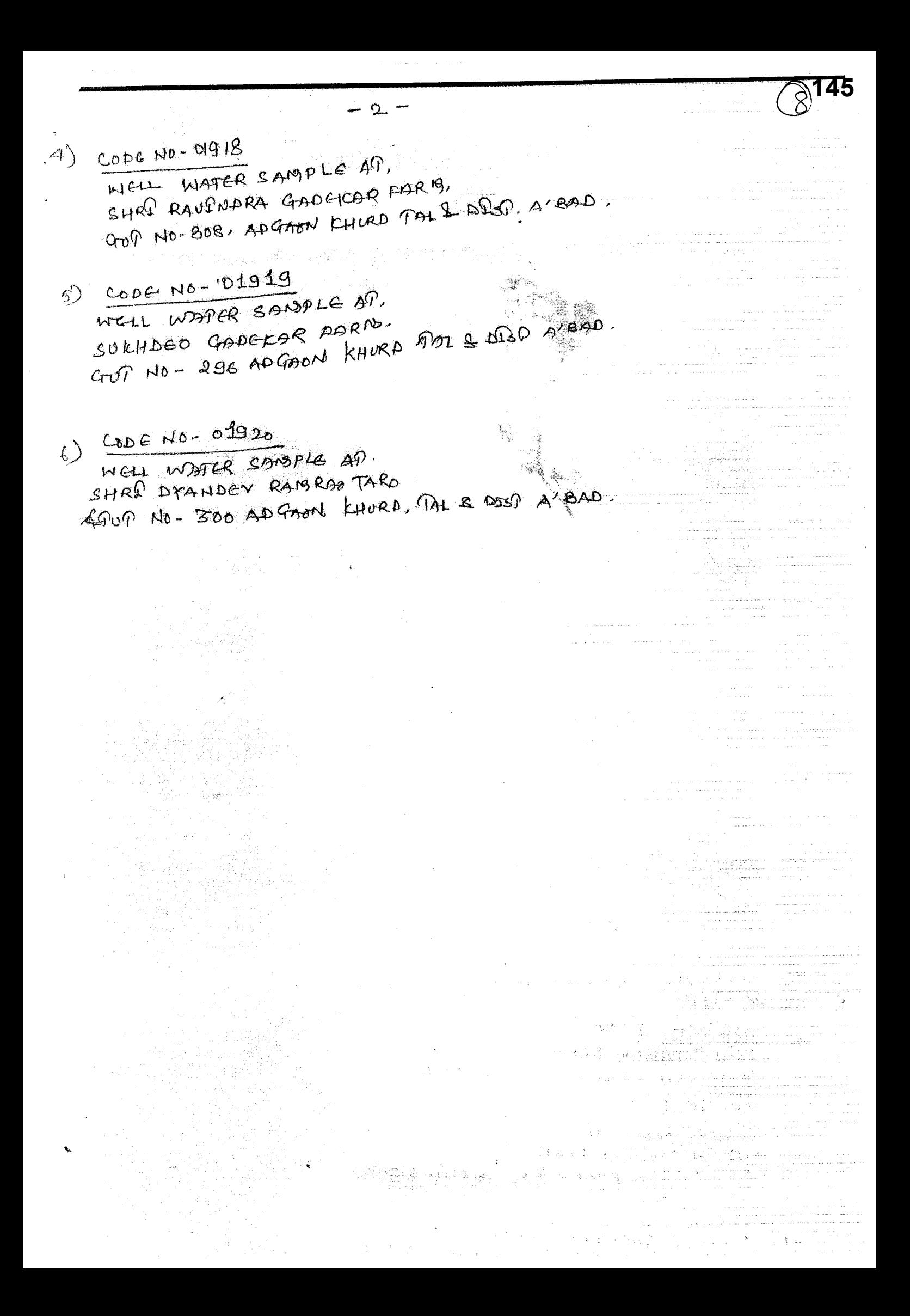

### MAHARASHTRA POLLUTION CONTROL BOARD Regional Laboratory, Aurangabad

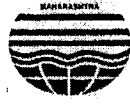

Phone No;-0240-2473463 Fax No: - 0240-2473461

• "Paryavaran Bhavan", Plot No.A-411, **MIDC Chikalthana**, **Wear Dhoot Hospital, Jalna road,** Aurangabad. 431005

#### MPCB/R.LAB/ /2020 **Date: - 17 - 11 -2020**

**146**

#### **IVS URGENT ANALYSIS REPORT SHEET**

To,

SUb-Regional Officer, M.P.C.Board, Aurangabad I

Sample collected on: 06/11/2020 Sample Received on: 06/11/2020

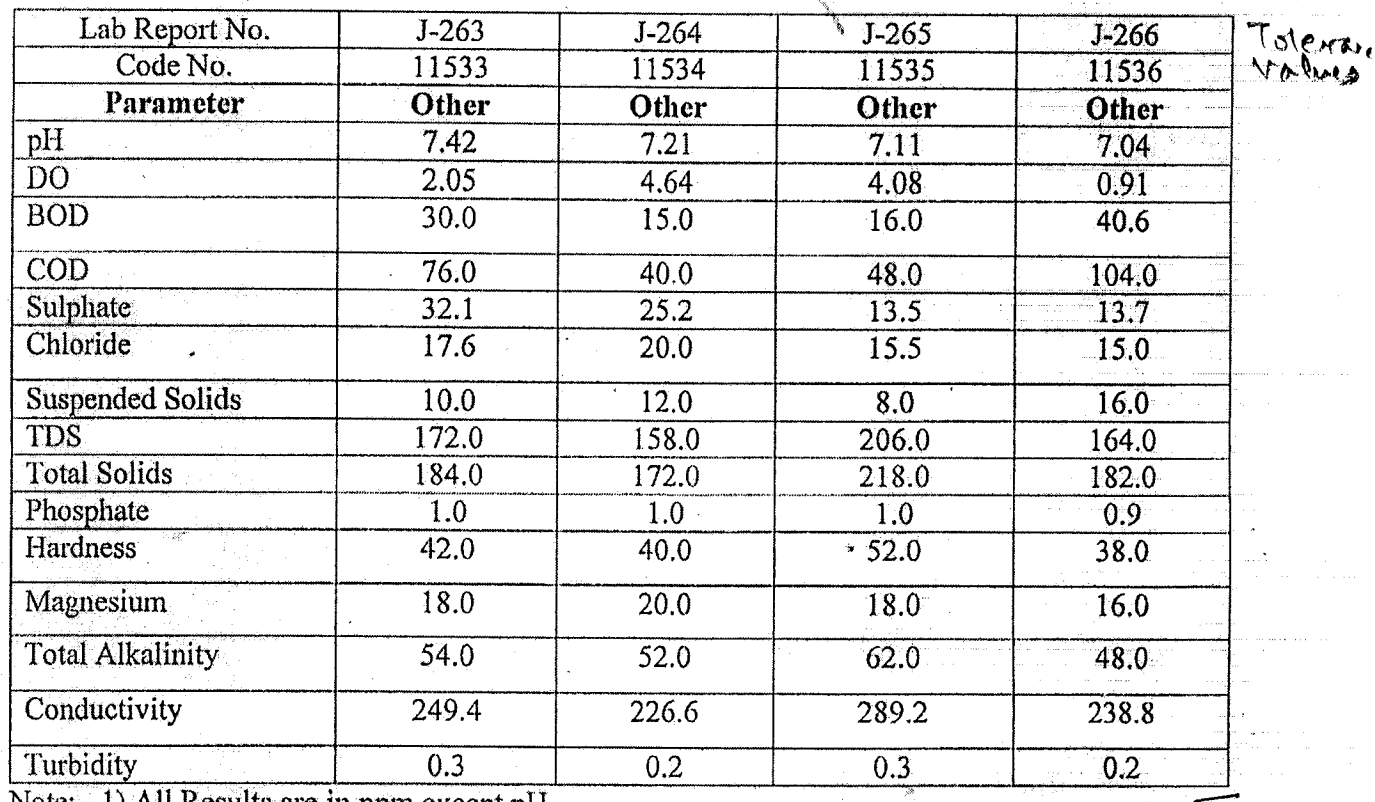

Note; - 1}AIl Results are.in ppm except pH.

## $#$  CODE NO 11533

PEZO METRIC HOLE CTESTING WELD NOC  $H$  $c$  $R$  $R$   $S$ H $e$ D $H$  $D$  $4$ , TAL $H$  $R$  194 $G$ , A'BAD.

~~~ ~€·fJI!§)G *HOLe.:, ('(J~~* "'-\?W.) Nt(!)

 $NGAR$  SEIED  $M0 - QQ$   $TAPCO$   $P991Q$   $A/BAP$ .

'<6) co <sup>D</sup> *&~/1152!)*

*f>~~"'" is;e7~C.NoL~ Cfi~?):M}* W(:.-u.j .N6® NGAR SEIED NO EP TAKIE AALE, AJ BAD.

t.B *Uf)C""* <sup>H</sup> s.~~*«: . •.••. '...'.,••.•••* .e ' . .' .... ,..fa '.lID p~ ~ *e-'rR(tc.* R{11t *C!}Je:J.~ ~t-)*  $M^3$  **422 / SURPACE** RUN OFF STORAGE PANK.

19 aubra

 $(Dr. V.R. Thakur)$ Sr.Scientific Officer, *llc* Regional Laboratory,<br>M.P.C.Board, Aurangabad.  $M.P.C. Board, Aurangabad$ <br>M.P.C.Board, Aurangabad.

जाक्र/जिअकृआतंत्र-3/मप्रनिमंडळ/ जिल्हा अधिक्षक कृषि अधिकारी, औरंगाबाद. ਟਿ.01/12/2020.

प्रति.

*उ*र्प प्रादेशिक अधिकारी, महाराष्ट्र प्रदूषण नियंत्रण मंडळ, उप-प्रादेशिक कार्यालय, औरंगाबाद.

विषय - मा.हरितलवाद, नवी दिल्ली (पुणे खंडपीठ) यांचे ओ.ए.नं.12/2020 अन्वये आदेश ਨਿ.19/08/2020.

55

संदर्भ - महाराष्ट्र प्रदुषण नियंत्रण मंडळ, औरंगाबाद यांचा ई-मेल दि.23/11/2020.

उपरोक्त संदर्भिय विषयान्वये दि.06/11/2020 रोजी समितीने आडगाव (खुर्द), ता.जि.औरंगाबाद येथिल 6 विहीरींची पाहणी केली. या विहीरीतील पाण्यांचे नमूने घेऊन ते महाराष्ट्र प्रदुषण नियंत्रण मंडळ, औरंगाबाद यांनी तपासणी केली आहे. पाणी तपासणीचे अहवाल दि.23/11/2020 रोजी ई-मेल दवारे प्राप्त झाले. प्राप्त झालेल्या अहवालानूसार पाण्यातील जे घटक तपासणी केलेले आहेत. त्यापैकी pH, Conductivity, Chloride व Sulphate हे घटक सदरील विहीरींचे पाणी पिकासाठी सिंचनाकरीता योग्य आहे किंवा नाही यासाठी कृषि विभागामार्फत तपासले जातात. आपल्याकडून प्राप्त झालेल्या पाणी तपासणी अहवालातील तपासणी घटकाचे परिमाण pH व Conductivity सोडून ppm मध्ये आहेत. तसेच Conductivity या घटकाचे परिमाण Microsimens / cm असे आहेत.

कृषि विभागामार्फत तपासल्या जाणाऱ्या घटकांचे परिमाण) pH व Conductivity सोडून मि.ई/लि मध्ये आहेत. तसेच Conductivity या घटकाचे परिमाण Desi-simens / Meter असे आहेत. सूलभतेसाठी आपल्या अहवालातील व या विभागाद्वारे तपासल्या जाणाऱ्या सारख्या घटकांचे परिमाण आपल्या अहवालातील परिमाणा प्रमाणे रुपांतरीत करण्यात आले आहेत.

सिंचनासाठी पाण्याची प्रतवारी खालील तक्त्याप्रमाणे तपासली जाते.

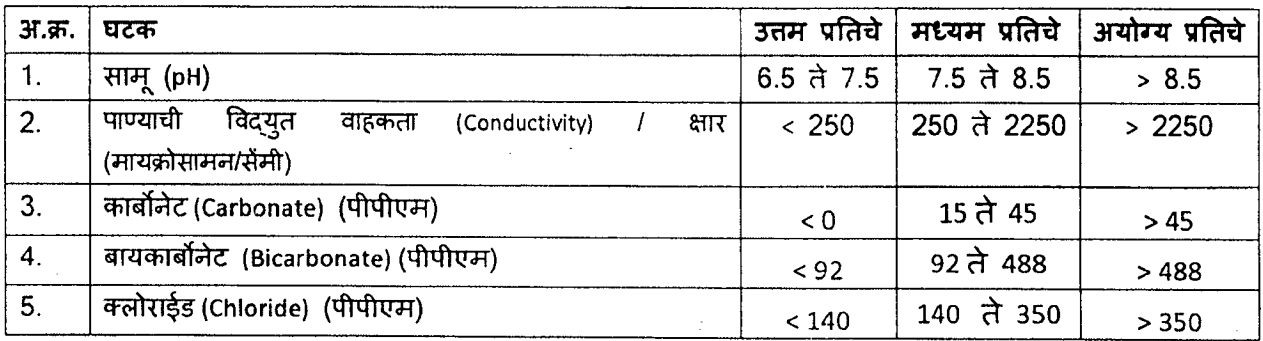

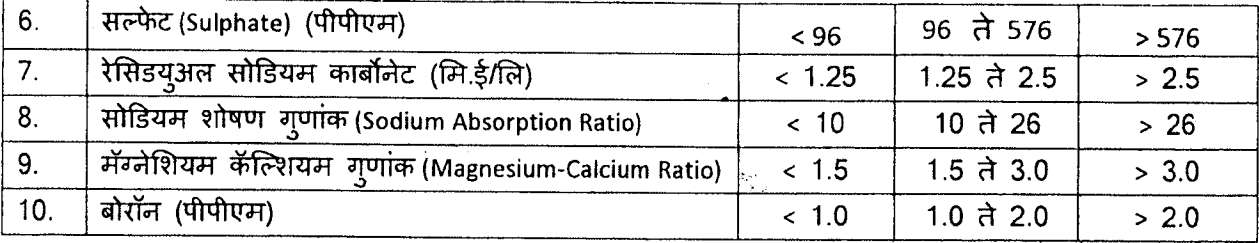

उपरोक्त तक्त्यावरून प्राप्त पाणी तपासणी अहवालातील उपरोक्त सारख्या घटकांचे निष्कर्ष खालील प्रमाणे आहेत.

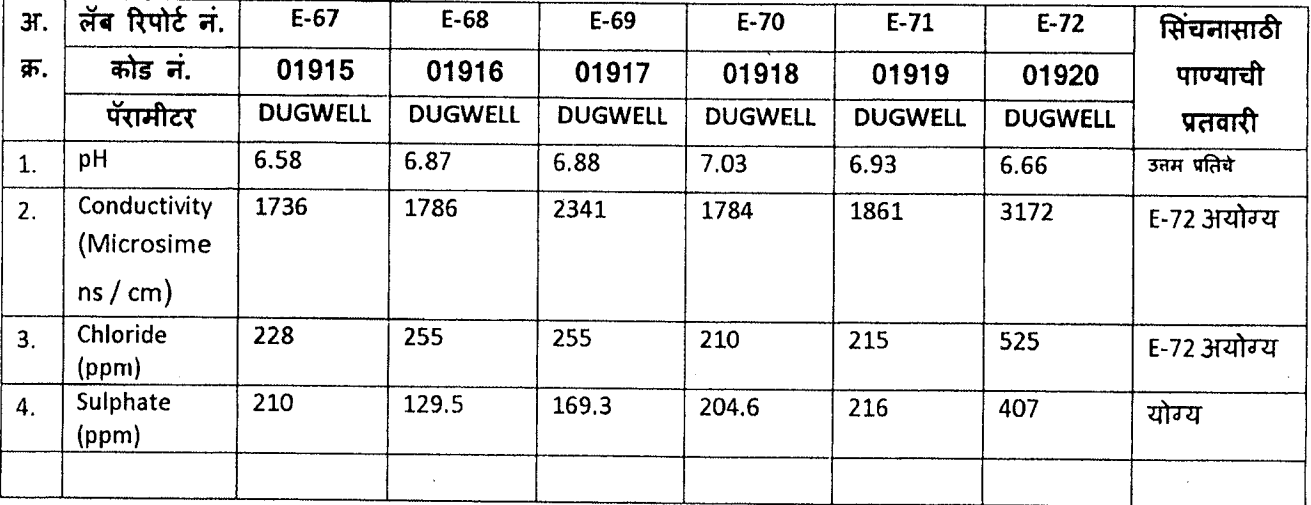

करीता माहिती व योग्य कार्यवाहीस्तव सादर.

ıv ्<br>जिल्हा अधिक्षक कृषि अधिकारी, ओरंगाबाद.

148

G:\POLUTION CONTROL BOARD\POLUTION CONTROL BOARD.Docx

#### //Translated copy//

O/wno/DSAO/TECH-3/MPCB/1485/2020 District Superintendent Agricultural Officer, Aurangabad Date: 1/12/2020

**149**

To,

Sub-Regional Officer Maharashtra Pollution Control Board Sub-Regional Office, Aurangabad.

Subject:- Regarding Order of Hon'ble National Green Tribunal (WZ, Bench at Pune) dated 19/08/2020

Reference:- Email received from Maharashtra Pollution Control Board, Aurangabad dated 23/11/2020

With respect to above referred subject, the Committee has inspected 6 wells situated at Adgao (Khu.) Taluka and District Aurangabad on 06/11/2020. The samples were collected from the wells and those samples have been tested by Maharashtra Pollution Control Board, Aurangabad. The water testing report was received on 23/11/2020 through e-mail. According to the reports so received, the water samples from the wells are tested on the parameters viz.; pH, Conductivity, Chloride, and sulphate and based on those parameters the tests are conducted by Agricultural Department whether the water is good for irrigation or not. The reports of water testing received from your department reveal that, the units of the tests are based on parameter *"ppm"* instead of "pH" and "Conductivity". More so, the unit for the parameter "conductivity" are in "Microsemens/cm".

The unit of the tests conducted by Agricultural Department is "mg/l" instead of "pH" and "Conductivity". More so, the unit of conductivity is "Desi-simens /Meter". Therefore, for sake, the units of the tests which are conducted by this department have been converted to the units of similar parameters from your report.

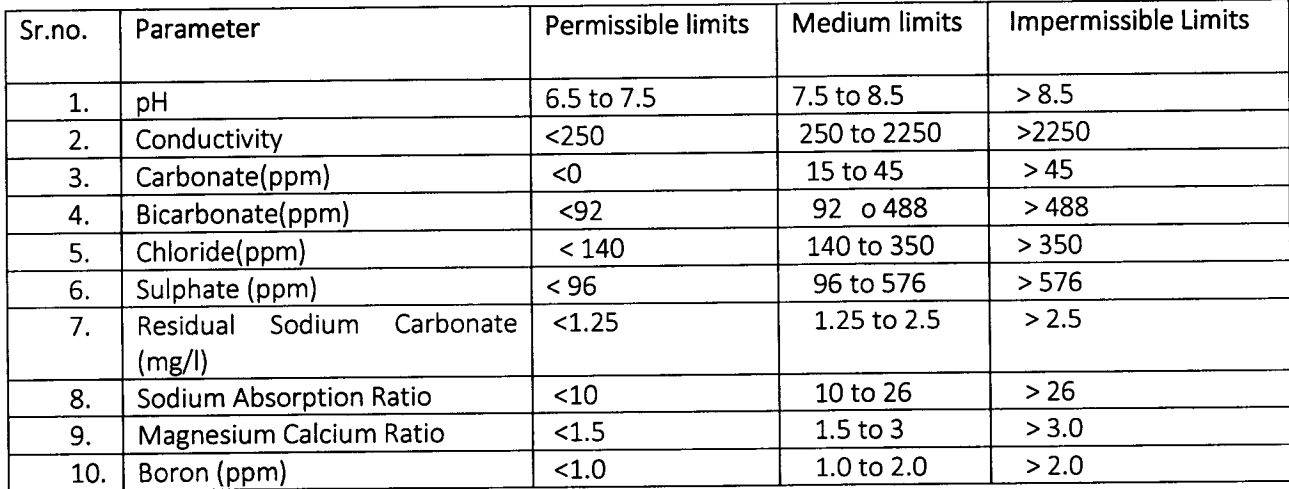

The water grading for the purpose is done as per the table below:

The conclusions of reports of Water tests from the above-mentioned table based on above-mentioned similar parameters, are as follows:

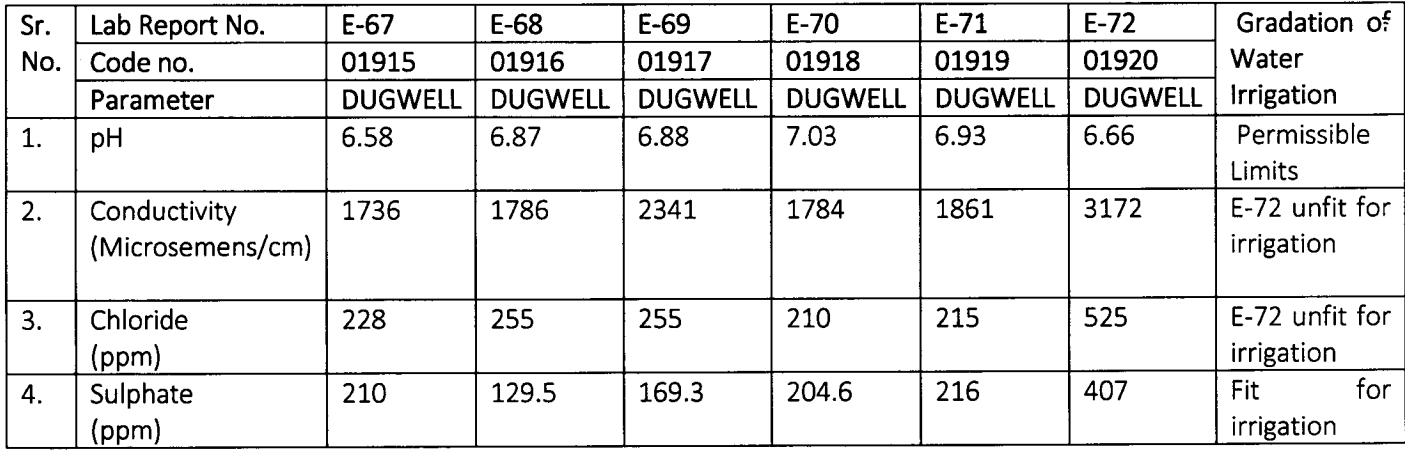

For information and further submission.

Sd/-

#### District Superintendent Agricultural Officer Aurangabad

 $\ddot{\phantom{0}}$